اسم الكتاب : الماتلاب , ليس صعبا ً!؟

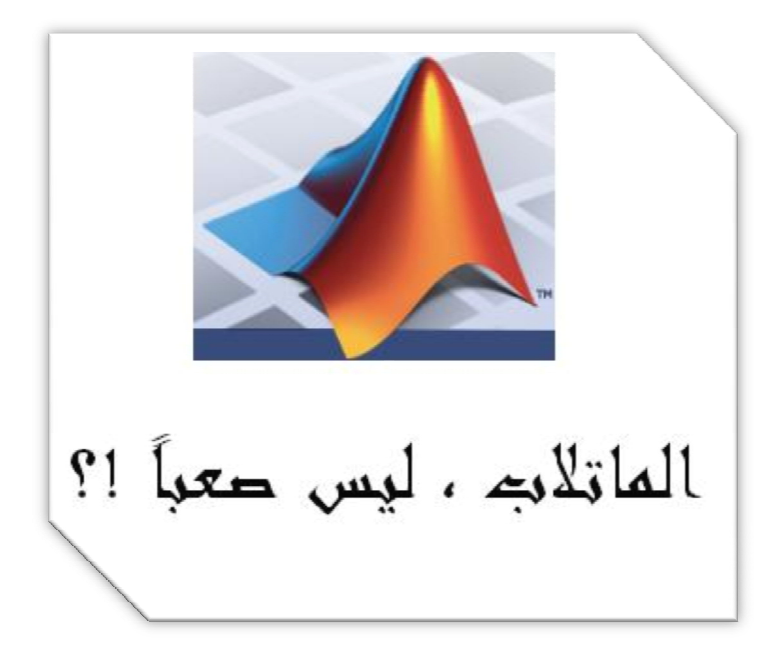

السلسلة : الكتاب إحدى سلسلة كتب : ليس صعبا ً!؟

المؤلف : حسين جميل خضور.

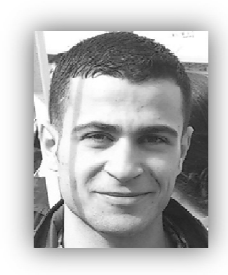

الدولة : الجمهورية العربية السورية.

محل الإقامة : محافظة اللاذقية ,منطقة القرداحة , قرية الجديدة .

حسين جميل خضور الماتلاب , ليس صعبا ً!؟

khaddourhussien@gmail.com :الإلكتروني البريد

المهنة : طالب ميكاترونيك في جامعة تشرين , و في السنة الثانية .

ملاحظة : هذا الكتاب الإلكتروني هو إحدى فقرات كتاب, الماتلاب , ليس صعبا ً!؟ , طبعا ً الكتاب الأصلي لا يزال قيد التطوير.

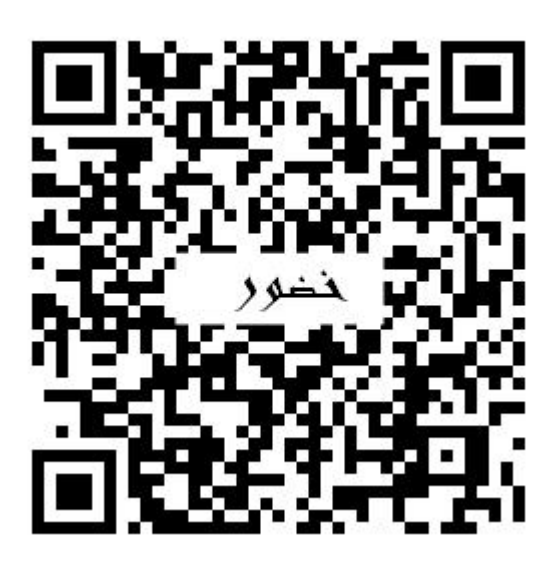

يسمح بتداول هذا الكتاب بصورته الإلكترونية فقط , كما يسمح باقتباس أي جزء منه شرط الإشارة إلى اسمه و اسم مؤلفه. الكتاب منشور للفائدة العلمية فقط , و هو مجاني بالكامل .

ملاحظة : تم حجب أوامر النسخ , و الطباعة , و القص , و اللصق , مع تمكين أمر البحث ضمن الكتاب , و ذلك حفاظا ً لحقوق المؤلف .

حسين جميل خضور الماتلاب , ليس صعباً !؟

## حل : مسألة محاكاة المسير العشوائي لبحار يسير على رصيف متجها ً نحو سفينته , باستخدام برنامج الماتلاب MatlabTM.

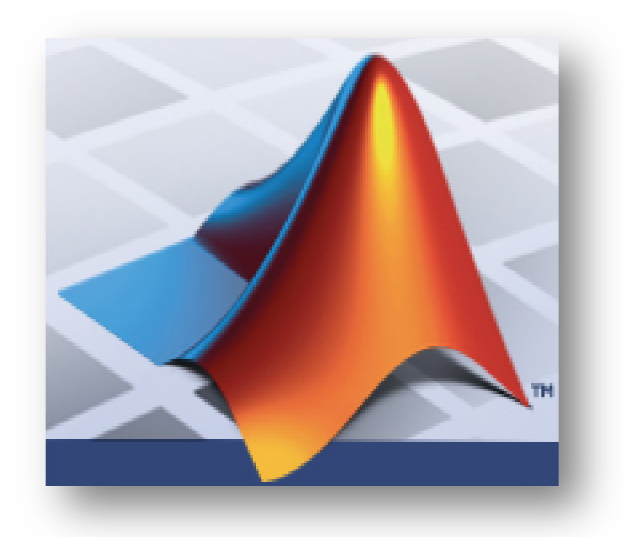

نص المسألة :

مسالة المسير العثوائي مسالة مهمة جدا ولها الحديد من التطبيقات. كمثال عليها ناخذ حالة البحار الذي يعاني من قصر نظر حاد والذي فقد نظاراته في طريقه الى السفينة عائدا من المرفأ. وعليه ان يجتاز رصيف ميناء خشبي يبلغ طوله 50 خطوة وعرضه 20 خطوة للوصول الى المغينة. بفرض انه يقف في منتصف الرصيف عند نهاية المرسى متجها صوب السفينة. وبفرض ان كل خطوءَ يقوم بها هنالك احتمال 60% ان يتجه متعثِّرا باتجاه السفينة و احتمال 20% ان يترنح الى اليسار او اليمين ( ولكن ينجح بان يبقى في مواجهـة السغينة). اذا وصل نهايـة الرصـيف فسيلاقيه زملائه مهللين. المطلوب هو محاكاة مساره على طول الرصيف وتقدير احتمال وصوله الى السغينة بدون وفَوعه في البحر وثُم اعادة المحاكاة 1000 مرة . ان نسبة عمليات المحاكاة التي تتتنهى بوصول البحار آمنا هي قيمة تقديرية لاحتمال وصوله الى المغينة. من اجل أي مثمية معطاه نفرض انه في حال لم يصل الى السفينة او يقع في البحر بعد 10000 خطوة فسوف بِموت من الحطش على الرصيف!

لتَمثَّول الرصيف نهيئ احداثيَّات فيها محور x يقع على طول منتَصف الرصيف ومبدأه عند نهاية المرسى. تقاس x و γ بالخطوات. بِيدأ البحار مساره عند مبدأ الاحداثيات في كل مرة.

فيما يلي <u>مثّال</u> على طريقة عرض مسار البحار باستخدام رسوم المائلاب وذلك من اجل تتفيذين مختلفين للخوارزمية. حيث المسار باللون الازرق يبين وصول البحار الى الطرف الثاني بامان والمسار باللون الاحمر يبين اخفاق البحار وسقوطه بالبحر . يمكنك عرض المسار بالطريقة التي تراها مناسبة وبشكل افضل .

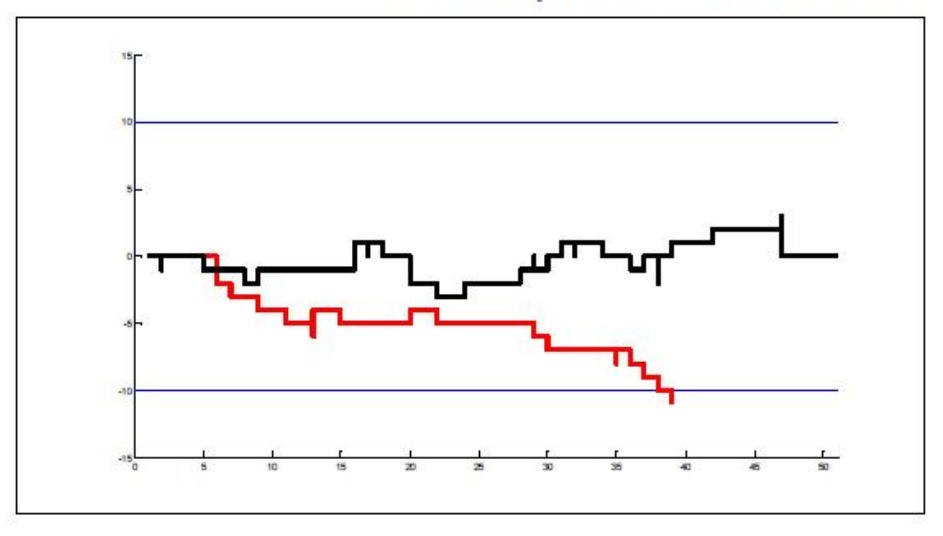

فكرة الحل:

المطلوب هو محاكاة مسير هذا البحار الأعمى على الرصيف , فعندما يخرج عن حدود الرصيف يعتبر قد خسر في الوصول و غرق في البحر .

أيضا ً عندما يسير أكثر من 10000 خطوة فهو بحكم الميت بسبب العطش . معطى ً لدينا أيضاً نقطة البدء و هيى منتصف الرصيف و نماية المرسى .

مما سبق ينبغي علينا تعريف متغيرين أساسيين هما 0=y, 0=x عند بداية كل محاولة , و يجب علينا تقييد هذين المتغيرين بإحداثيات الرصيف , أي -10<y>10 لأن

حسين جميل خضور الماتلاب , ليس صعبا ً!؟

البحار يقف في منصف الرصيف أي عند 0=y , و على يساره عشر خطوات , و على يمينه خمس خطوات , أيضا ً 0=x كحد أدنى , و x يجب ألا تزيد عن 50 و أي زيادة عن 50 تعتبر نجاحا ً في حال البحار لم يمر بأي نقطة خارج عرض الرصيف.

أيضا ً مطلوب منا تكرار المحاولة 1000 مرة , و كتابة النسبة المئوية لاحتمال النجاح , و النسبة المئوية لاحتمال الفشل, لذا ينبغي علينا أن نعرف متغيرين أخرين هما :  $fi=0$ ; lose=0;

مطلوب منا أيضا ً رسم الطريق الذي سلكه هذا البحار , يمكننا استعمال الأمر : f=figure('name','The Sailor Story')

و من ثم الدخول في الحلقة التكرارية الألفية :

for  $i=1:1000$ ;

لننتقل الآن إلى طور التنفيذ ليكون المشروع بالشكل (سأقوم بشرح كل تعليمة على شكل تعليق بجانب كل منها):

حسين جميل خضور المستخدم الماتلاب , ليس صعبا الماتلاب , ليس صعبا الم قمنا بتعریف متغيري الربح و الخسارة سنستخدمها %;0=fi;0=lose لحساب احتمالي الربح و الخسارة بعد تكرار قدره ألف مرة. f=figure('name','The Sailor Story');% قصة اسم يحمل شكل تعریف البحار. حلقة تكراریة ألفیة لتكرار التجربة ألف مرة %;1:1000=i for تعلیمة لحذف المتغير هذا المتغير و ذلك كي لا یتكرر نفس %;dd clear الخرج بسبب أي مشكلة كانت. تعریف للمتغير بعد حذف قیمته.\$;syms dd إسنا قیمة المتغير (أي) إلى المتغير (إم إم). %;i=mm مست حلقة تكراریة مئویة لجعل قیمة المتغير (إم إم) %;1:100 for te=1:100<br>تعریف حلقة تكراریة مئویة لجعل قیمة المتغير (إم إم) تصبح بين الواحد و العشرین أیا ً كانت قیمتها. if mm>20  $mm = mm - 10;$ end end استدعاء التابع نون و إعطاء قیمته للمتغير د ي دي%.;(mm(non=dd تعریف نقطتي بدایة المسار% ;0=y;0=x من أجل رسم كل الرسوم على نفس الشكل% on hold

```
حلقة تكاریة من رتبة عشرة آلاف لأن البحار يموت 1:10000%=j for
بعد عشرة آلاف خطوة من العطش .
إعطاء قیمة ابتدائیة جدیدة للتابع (راند) %((clock(sum,'state('rand
 جدیدة مع كل دخول جدید للحلقة لأن ساعة النظام تتغير باستمرار. 
حصر المحاور بإحداثیات الرصیف فقط%.([10 -10 50 0])axis
جملة شرطیة لاختبار إن كان البحار قد خرج عن 10%<y || -10<y if
المسار أم لا.
إظهار كلمة (غرق) للدلالة على أن العملیة انتهت %('sank('disp
بغرق البحار.
إذا كان البحار قد حرج عن المسار فأعطي قیمة %;+1lose=lose
واحدة إضافیة لمتغير الحسارة , أي زادت مرات الخسارة مرة.
تعلیمة للخروج من الحلقة التكراریة (الخروج من حلقة %break
العشرة آلاف).
إذا كان البحار قد وصل لأكثر من 49 خطوة باتجاه 49%<x elseif
الأمام ,و الشرط السابق غير محقق فنفذ الكتلة الآتیة.:
إظهار نتیجة انتهى على الشاشة للدلالة على وصول %('finish('disp
البحار سالماً إلى السفینة .
زیادة مرات النجاح مرة واحدة.fi=fi+1;\%.
الخروج من حلقة عشرة آلاف لأن البحر قد وصل السفينة.break%
else
إعطاء قیمة عشوائیة للمتغير أر (طبعا ً القیمة %;rand=r
العشوائیة هي جوهر عملیات المحاكاة ).
إن كان أر أكبر أو تساوي 0.4 أي احتمال النجاح ستون 0.4%=<r if
بالمئة فنفذ الآتي:
إسناد قیمة إكس لإم%;x=m
زیادة إكس بمقدار واحد%;+1x=x
رسم الخطوة التي قام بها البحار و إحداثیاتها %(dd,]y y[,]x m([plot
هي من إكس إلى إم بثیات قیمة واي.
إن كانت قیمة أرأكبر أو تساوي 0.2 فنفذ الآتي0.2%=<r elseif
n=y;y=y+1;plot([x x], [n y], dd)إن لم یتحقق أي مما سبق فنفذ الآتي%else
d=y;y=y-1;plot([x x], [d y], dd)إغلاق الحلقة الأولى%end
إغلاق الحلقة الثانیة% end
end
end
حساب القیمة المئویة لاحتمال الخسارة%;100*(i/lose=(alose
حساب القیمة المئویة لاحتمال النجاح%;100*(i/fi=(afi
disp('the percentage average Value of losing is =')
إظهار قیمة إي لوس% (alose(disp
disp('the percentage average Value of Finishing is =')
إظهار قیمة إي فاي%(afi(disp
```
تابع الرسم هو :

```
تعریف الدخل و الخرج و التالع نون%(i(non]=n[function
في الجملة التكراریة في الأسفل سیتم إعطاء قیم مختلفة لإن من أجل %
قیم أي المحصور بين الواحد و العشرین , مما سیتح لنا عشرین نوع 
من الخطوط قبل أن تعاد محاولة الرسم مرة أخرى.
if i==2
        n='m';
elseif i==1
        n=^{\prime} c^{\prime};
 elseif i==3
        n='r';
      elseif i==4
          n=b';
           elseif i==5
                n='y';
elseif i==6
                      n = 'g';
                                                  elseif i==7
                                 n='k';
                                 elseif i==8
                                      n = 'm--';
                                     elseif i==9
        n=C--; elseif i==10
        n=1r-1; elseif i==11
        n = 'b--';
         elseif i==12
        n=<sup>'</sup> y<sup>--'</sup>;
        elseif i==13
        n = 'q--';
          elseif i==14
        n=<sup>'k'</sup>;
         elseif i==15
        n='m:';
         elseif i==16
        n = 'r: ';
    elseif i==17
        n = 'b:';
          elseif i==18
        n='y:';
         elseif i==19
        n = 'g: ';
        elseif i==20
        n = 'K: ';
else n='*';
end
 end
```
يكون الخرج في برنامج الماتلاب على الشكل الآتي(قمت بالتكرار في الشكل فقط لمئة مرة , و ذلك لتسريع الاستجابة و الخرج , لأن تكرار المحاولة لألف مرة يسبب بطئا ً شديدا ً في الجهاز ):

حسين جميل خضور الماتلاب , ليس صعبا الماتلاب , ليس صعبا الماتلاب , ليس صعبا

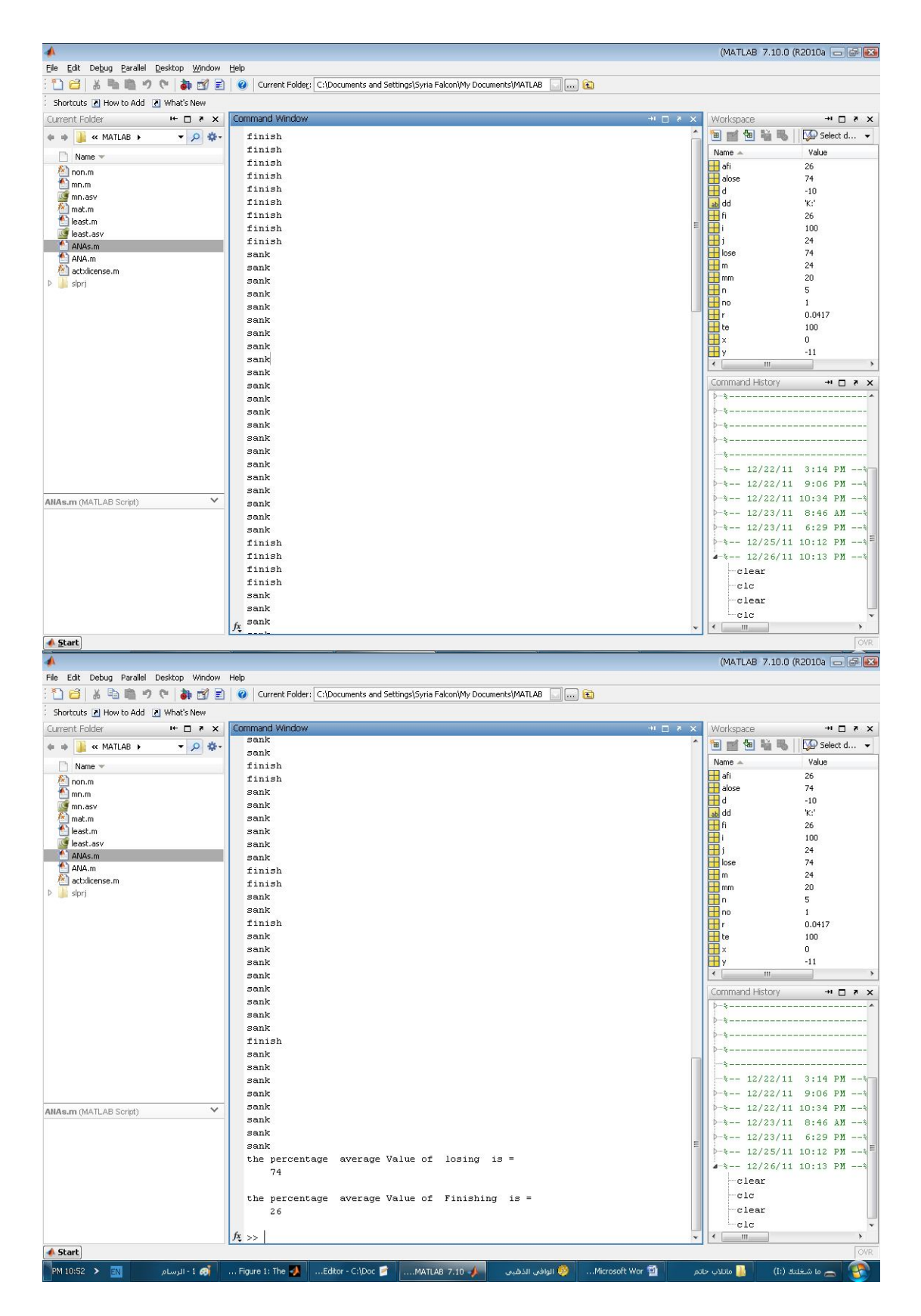

أما الرسم لمئة محاولة فهو :

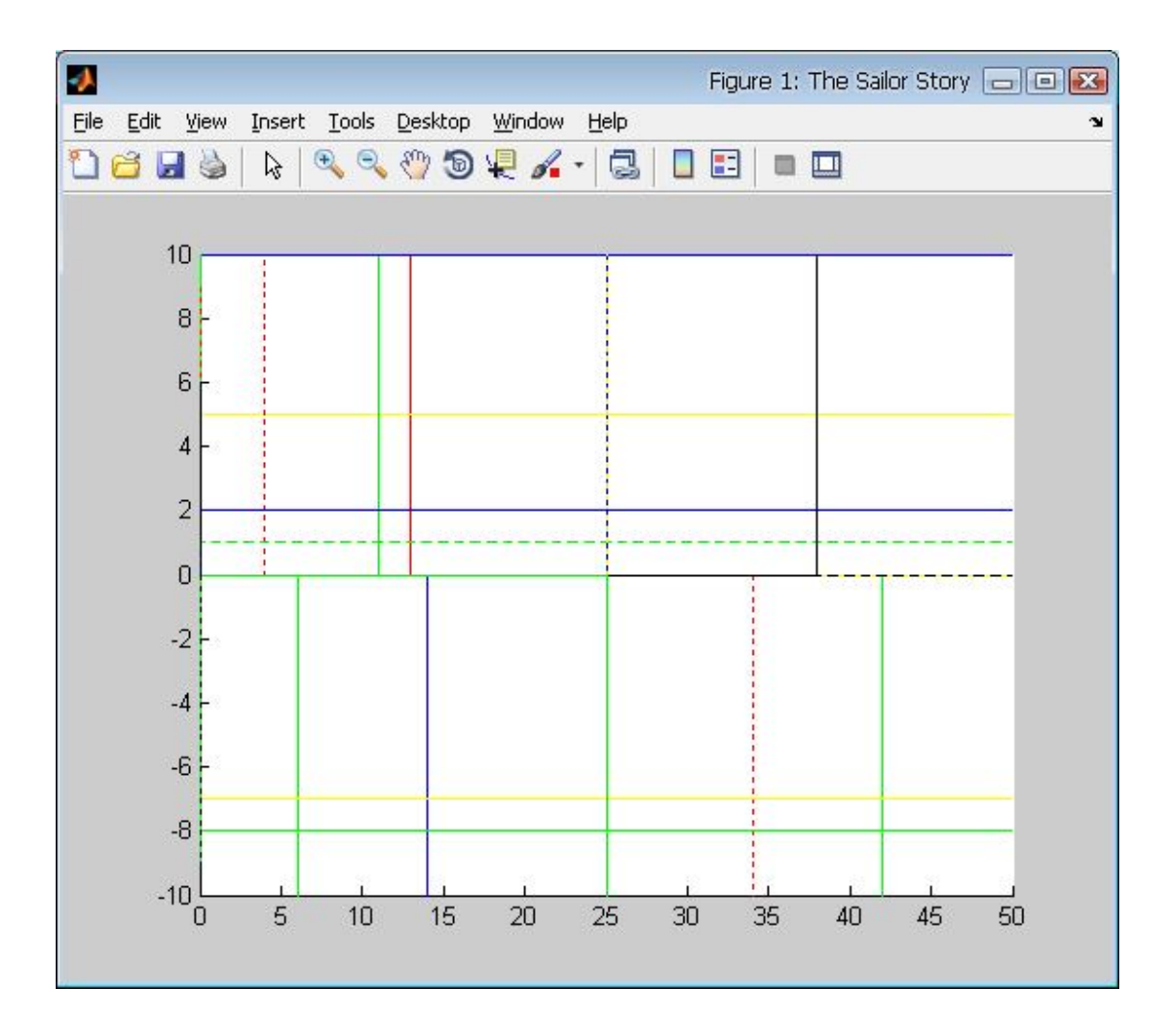